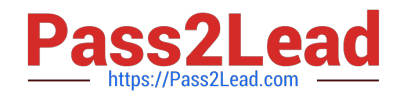

# **1Z0-963Q&As**

Oracle Procurement Cloud 2017 Implementation Essentials

# **Pass Oracle 1Z0-963 Exam with 100% Guarantee**

Free Download Real Questions & Answers **PDF** and **VCE** file from:

**https://www.pass2lead.com/1z0-963.html**

100% Passing Guarantee 100% Money Back Assurance

Following Questions and Answers are all new published by Oracle Official Exam Center

**C** Instant Download After Purchase **83 100% Money Back Guarantee** 

- 365 Days Free Update
- 800,000+ Satisfied Customers

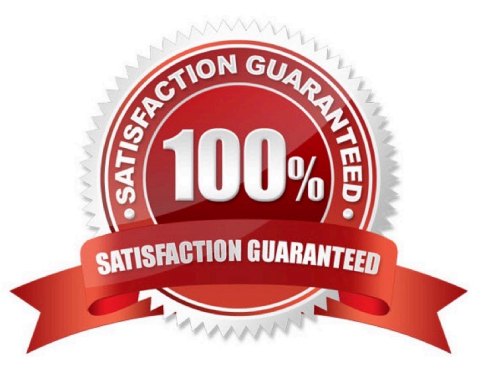

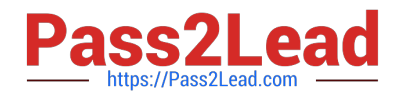

# **QUESTION 1**

During the implementation, your customer has a requirement for a given business until to enable "funds check" on purchase orders. This requires that budgetary control be enabled.

What configuration must you complete to enable budgetary control in that business unit?

A. Enable budgetary control by selecting the ledger and business unit by using the task Manage Budgetary Control.

B. Enable budgetary control in both the Configure Requisition Business Function and Configure Procurement Business Function by selecting the business unit in scope.

C. Enable budgetary control by selecting the business unit in scope using the task Configure Procurement Business Function.

D. Enable budgetary control by selecting the business unit in scope using the task Configure Procurement and Payables Options.

Correct Answer: A

# **QUESTION 2**

Which three business users can submit a new supplier request? (Choose three.)

- A. Category Manager
- B. Supplier Administrator
- C. Catalog Administrator
- D. Warehouse Manager
- E. Self-Service Procurement user

Correct Answer: BCD

# **QUESTION 3**

Your customer has requested you to set up a Procurement Business Unit to serve the procurement needs of various Requisitioning Business Units. How would you set up the Shared Procurement model in Oracle Procurement Cloud?

A. by setting up a Service Provider relationship in the Business Unit setup

B. by settings up the Default Procurement BU in the Requisitioning Business Function

C. by setting up a Procurement Business Unit and a Requisitioning Business Unit in the Functional Setup Manager

D. by providing a default Business Unit in the Procurement Agent setup

Correct Answer: A

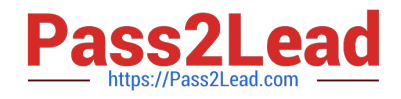

#### **QUESTION 4**

Identify three application standard lookups that are available in the Setup and Maintenance task list `Define Supplier Configuration\\'. (Choose three.)

- A. Manage Freight Terms Lookup
- B. Manage FOB Lookup
- C. Tax Organization Type Lookup
- D. Manage Requirement Section Lookup
- E. Minority Group Lookup
- F. Business Classification Lookup

Correct Answer: CEF

# **QUESTION 5**

What is required to make data available in Oracle Procurement Cloud Transactional Business Intelligence graphs?

- A. No need to schedule anything; data will be populated in real time.
- B. Schedule concurrent requests to run every hour.
- C. Schedule ESS jobs to run according to customer requirements.
- D. Configure the Extract Transform and Load tool data will be populated in real time.

Correct Answer: A

[1Z0-963 Practice Test](https://www.pass2lead.com/1z0-963.html) [1Z0-963 Study Guide](https://www.pass2lead.com/1z0-963.html) [1Z0-963 Exam Questions](https://www.pass2lead.com/1z0-963.html)